# **KIV/TSI - Seminář C++ 02. STL kontejnery, RAII, chytré ukazatele**

Martin Úbl

KIV ZČU

2020/2021

#### **Iterátor**

- návrhový vzor
- pevně vázán ke kontejneru
- "ukazuje" na právě jeden prvek
- každý kontejner poskytuje typ iterátoru, např. std :: vector <int >:: iterator
- případně const varianta, např. std:: vector<int>:: const\_iterator
- někdy k dispozici reverse varianta, např. std :: vector <int >:: reverse\_iterator

#### **Iterátor**

- Iterator
	- obecný princip; dereference, inkrementace
- InputIterator, OutputIterator
	- iterátor pro čtení / zápis
- ForwardIterator
	- dopředný iterátor, víceprůchodový
- BidirectionalIterator
	- obousměrný iterátor; navíc dekrementace
- RandomAccessIterator
	- náhodný přístup; přičtení, odečtení
- po změně podlehlého kontejneru nemusí být platný!
	- neexistuje zpětná reference kontejner  $\rightarrow$  iterátor
	- <https://en.cppreference.com/w/cpp/container>
- důvod, proč např. mazání (erase) vrací nový iterátor, např.

itr = myList . erase ( itr );

• získání iterátoru - begin, rbegin, find, ...

auto itr =  $myList.begin()$ ;

• typicky např. iterace od begin() k end()

```
for (auto itr = myList.begin();
          itr != myList.end();
        + itr) \ldots
```
- nebo pozpátku od rbegin() k rend() (pokud kontejner podporuje)
- end() (rend()) je speciální iterátor
	- značí konec kontejneru
	- find() vrací při nenalezení prvku

#### **Iterátor**

- RandomAccessIterator
	- std::array, std::vector

```
// 5. prvek
auto itr = myVector . begin() + 4;std:: cout << *itr;
```
- ForwardIterator
	- std::list

```
// 5. prvek
auto itr = myList.begin();
std::advance (itr, 4);std:: cout << *itr;
```
#### **Initializer list**

- typ std::initializer list
- v určitých kontextech lze psát bez typu s { a }
	- konstruktory tříd
	- inicializace parametrů
	- inicializace "vnitřností" kontejnerů
- zabraňuje tzv. narrowing konverzi typů (podmnožina implicitní)
	- např. double na float
	- celočíselné typy na číslo s plovoucí des. tečkou a naopak
- bezpečnější
- [https://en.cppreference.com/w/cpp/language/list\\_](https://en.cppreference.com/w/cpp/language/list_initialization) [initialization](https://en.cppreference.com/w/cpp/language/list_initialization)

 $std::array<sub>1</sub>, 3>arr{1,2,3};$  // direct  $std::array<sub>1</sub>, 3> arr = {1, 2, 3}; // copy$ Player plr { "Adam" }; Player \* pplr =  $new$  Player {" $Adam$ " };

```
# include < array >
std::array<sub>1</sub>, 3>arr = {1, 2, 3};
```
• generický typ (šablony), reprezentace pole pevné délky

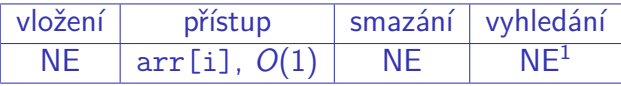

Tabulka: Operace nad std::array

<sup>1</sup>neexistuje standardní metoda

# include < vector > std:: vector  $\langle \text{int} \rangle$  vec =  $\{1, 2, 3\}$ ;

• generický typ (šablony), reprezentace pole proměnné délky

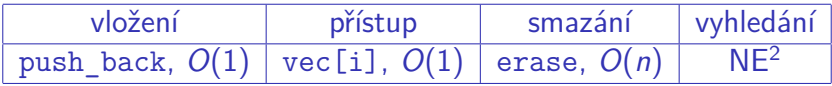

Tabulka: Operace nad std::vector

<sup>2</sup>neexistuje standardní metoda

# include < list >  $std::list int > 1st =  $\{1, 2, 3\}$ :$ 

- generický typ (šablony), reprezentace zřetězeného seznamu (obousměrně)
- varianta std::forward\_list jednosměrné řetězení

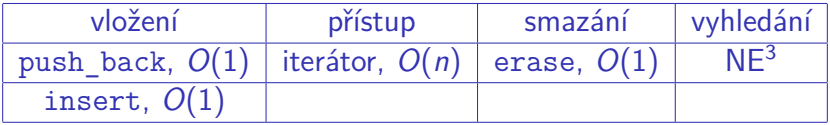

Tabulka: Operace nad std::list

<sup>3</sup>neexistuje standardní metoda

```
#include <map>
std::map<int, double> mp
    = \{ \{2, 2.5\}, \{3, 5.5\}, \{5, 12.95\} \};
```
- generický typ (šablony), reprezentace asociativního úložiště
- interně často např. red-black strom

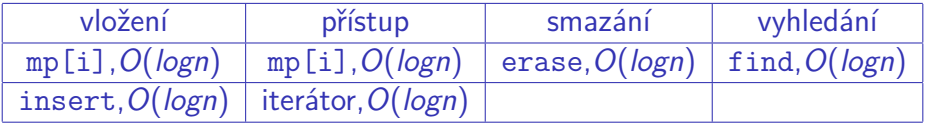

Tabulka: Operace nad std::map

```
# include <set >
std::set<i>int</i> > st = <math>\{2, 3, 5\}</math>;
```
- generický typ (šablony), reprezentace množiny s unikátními prvky
- interně často např. red-black strom

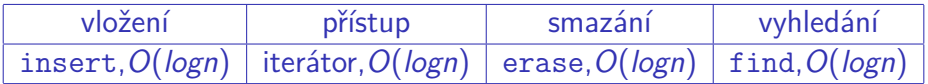

Tabulka: Operace nad std::set

- konkrétní typ std::basic\_string<T> pro typ char
- varianty pro wchar t (std::wstring), char16 t  $(\text{std}::\text{u16string}), ...$
- interně vektor znaků
- také kontejner (má iterátor, begin() a end(), ...)

```
# include < string >
```

```
std::string str1("Retezec_{111");
std::string str2{"Retezec..2"};
std::string str3 = "Retezec_{11}3":std::string str4 = {"Retezec_{11}3"};
```
• přetížený operátor == (viz další semináře) pro porovnání i např. s const char\*

```
const char* cstr = "hello";std:: string str ("hello");
// ...
if (\text{cstr} == "hello") {
  // pravdepodobne selze
}
if (str == "hello") {
  // bude fungovat
}
```
# • inicializace mapy a vkládání

 $std::map$ int, double >  $mp{1, 5.1}$ ;  $mp.insert({1, 2.5})$ ;

• vnořená inicializace (např. vektor řetězců)

```
std :: vector < std :: string >
           vec1{"Hello", "World"};
```

```
std :: vector < std :: string >
            vec2 {{" Hello "} , {" World "}};
```
- speciální syntaxe cyklu for pro kontejnery s iterátorem
- často kombinace s auto a referencí
- někdy žádoucí const
- analogie foreach z jiných jazyků
- iterace od begin() k end() s dereferencí

 $std::list int 2 mujList = {2, 4, 8, 16, 32};$ 

for (auto& prvek : mujList) std:: cout << prvek << std:: endl;

- u asociativních úložišť vždy buď
	- reference s const klíčem
	- const reference
	- kopie
- klíč určuje fyzickou polohu v paměti

 $std::set*int* > mnozina =  $\{1, 5, 10\};$$ 

```
for (auto& prvek : mnozina) {
  std:: cout << prvek << std:: endl;
  prvek = 5; // nelze!
}
```
• pozn.: auto dedukuje automaticky typ s const

# • příklady:

- kontejnery
- iterátory
- řetězce
- Resource Acquisition Is Initialization
- resource  $=$  zdroj
	- paměť
	- soubor
	- zámek (mutex, ...)
	- vlákno
	- $\bullet$  a další

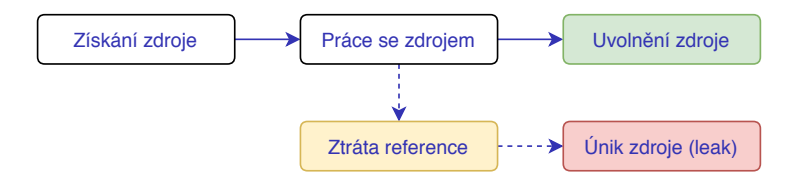

- Resource Acquisition Is Initialization
- využití vlastností jazyka
- deterministická životnost objektu ohraničená konstruktorem a destruktorem

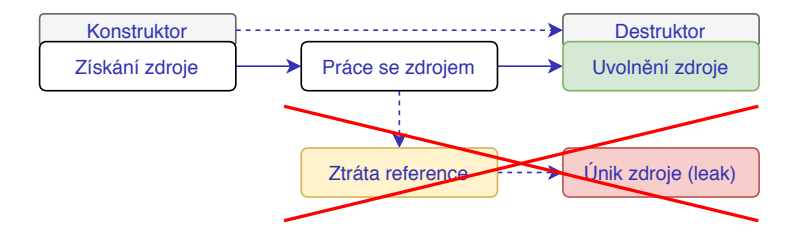

- typická aplikace:
	- práce se soubory (std::fstream, ...)
	- chytré ukazatele (std::unique\_ptr, ...)
	- zámky (std::unique\_lock, ...)
	- (STL kontejnery)
- smart pointery
- několik variant
	- std::unique\_ptr
	- std::shared\_ptr
	- std::weak\_ptr
- inicializátory
	- std::make\_unique
	- std::make\_shared
- std::unique ptr
- RAII struktura
- právě jeden vlastník

```
// obdelnik
std:: unique ptr < Rect > rect
        = std:: make unique < Rect > (2, 3);
```

```
rect - > CalcSurface ();
```
### • nelze kopírovat

auto rect =  $std::make$  unique < Rect >(a, a); auto  $rect2 = rect$ ; // chyba!

• předávání pomocí std::move

```
auto rect = std::make\_unique <text{(}2, 3);// ...
auto rect2 = std::move(<math>rect</math>);
rect2 - > CalcSurface ();
rect -> CalcSurface (); // chyba!
```
- předávání pomocí std::move
- návratová hodnota funkce

```
std :: unique_ptr < Rect > VytvorCtverec (int a ) {
  auto rect = std::make unique < Rect > (a, a);
  // ...
  return std:: move (rect);
}
```
- std::shared\_ptr
- RAII struktura
- nejméně jeden vlastník
- interní čítač referencí
	- konstruktor zvyšuje
	- destruktor snižuje

```
// obdelnik
std:: shared ptr <Rect> rect
         = std:: make shared < Rect > (2, 3);
```

```
rect - > CalcSurface ();
```
• lze kopírovat

auto rect =  $std::make\_shared (2, 3);$ auto  $rect2 = rect;$ 

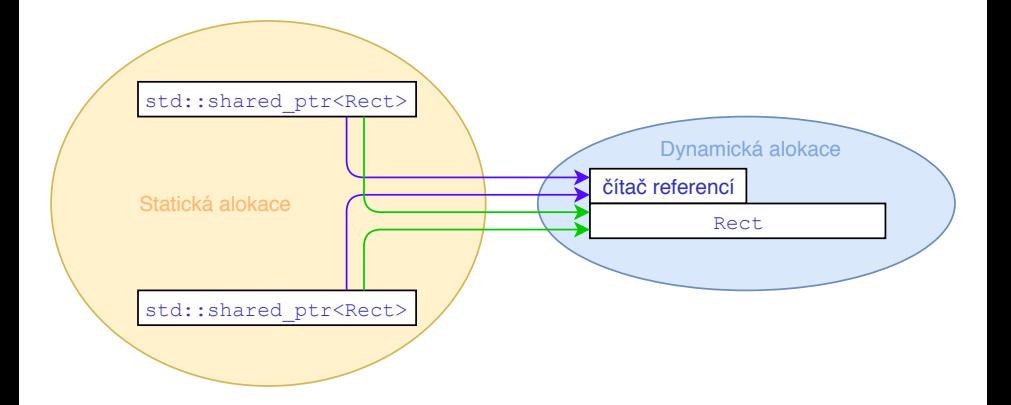

## • návratová hodnota již není problém

```
std :: shared_ptr < Rect > VytvorCtverec (int a ) {
  auto rect = std::make shared <x@</code>, a);// ...
  return rect ;
}
```
- oba lze zneplatnit
	- nastavením na nullptr
	- metodou reset()

```
ptr = nullptr ;
ptr . reset ();
ptr.reset (nullptr); // pouze unique ptr
```
- std::weak\_ptr
- slabá reference, vždy vázaná na std:: shared ptr

auto rect =  $std::make~shared <  $(2, 3)$$ ;  $std::weak$  ptr  $\langle int \rangle$  rect weak = rect;

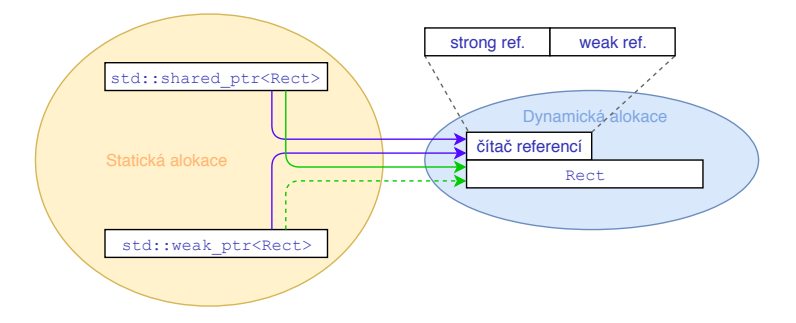

• nikdy ne práce přímo, vždy získat instanci std:: shared ptr  $std::weak$  ptr  $\text{int}$  rect weak = rect; if ( auto shared = rect weak . lock ())  $\{$ // ... } std::shared ptr<Rect> čítač referencí Rect std::weak ptr<Rect> Dynamická alokace Statická alokace strong ref.  $= 0$  weak ref.  $= 1$ 

Obrázek: Situace, kdy již žádný shared\_ptr neodkazuje na objekt

• hodí se např. na práci s kruhovými seznamy

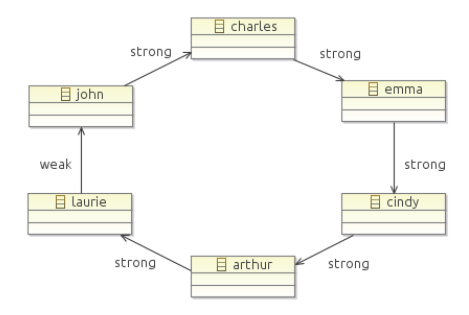

Obrázek: Převzato z [https://visualstudiomagazine.com/articles/](https://visualstudiomagazine.com/articles/2012/10/19/circular-references.aspx) [2012/10/19/circular-references.aspx](https://visualstudiomagazine.com/articles/2012/10/19/circular-references.aspx)

- příklady:
	- užití unique\_ptr
	- užití shared\_ptr
	- kombinace s weak\_ptr